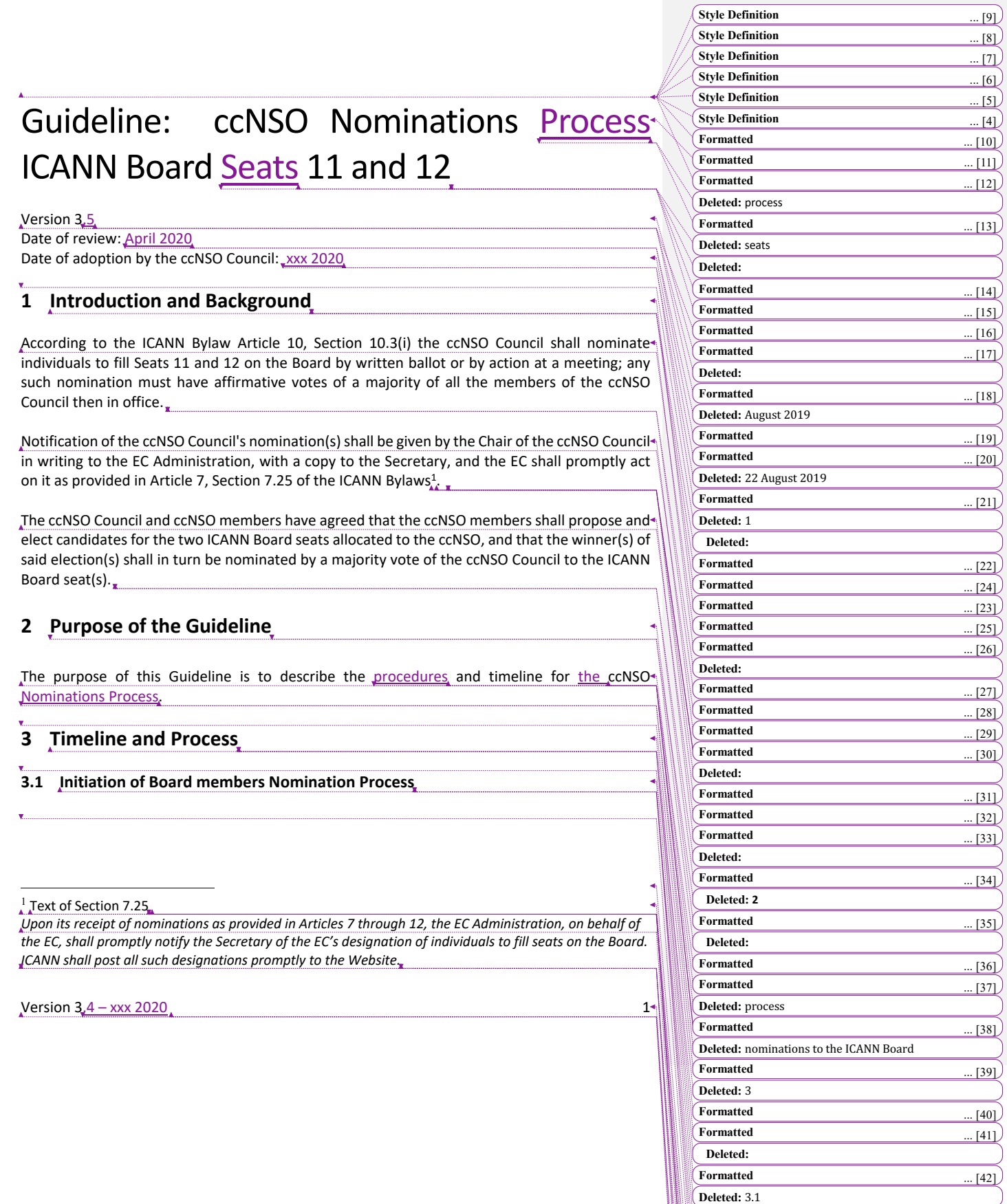

**Formatted** ... **Formatted** ... **Formatted** ... **Formatted** ... **Formatted** ... **Formatted** ... **Formatted** ... **Formatted** ... **Formatted** ... **Formatted** ... **Formatted** ... **Formatted** ... **Formatted** ... **Formatted** ..

**Deleted:** 

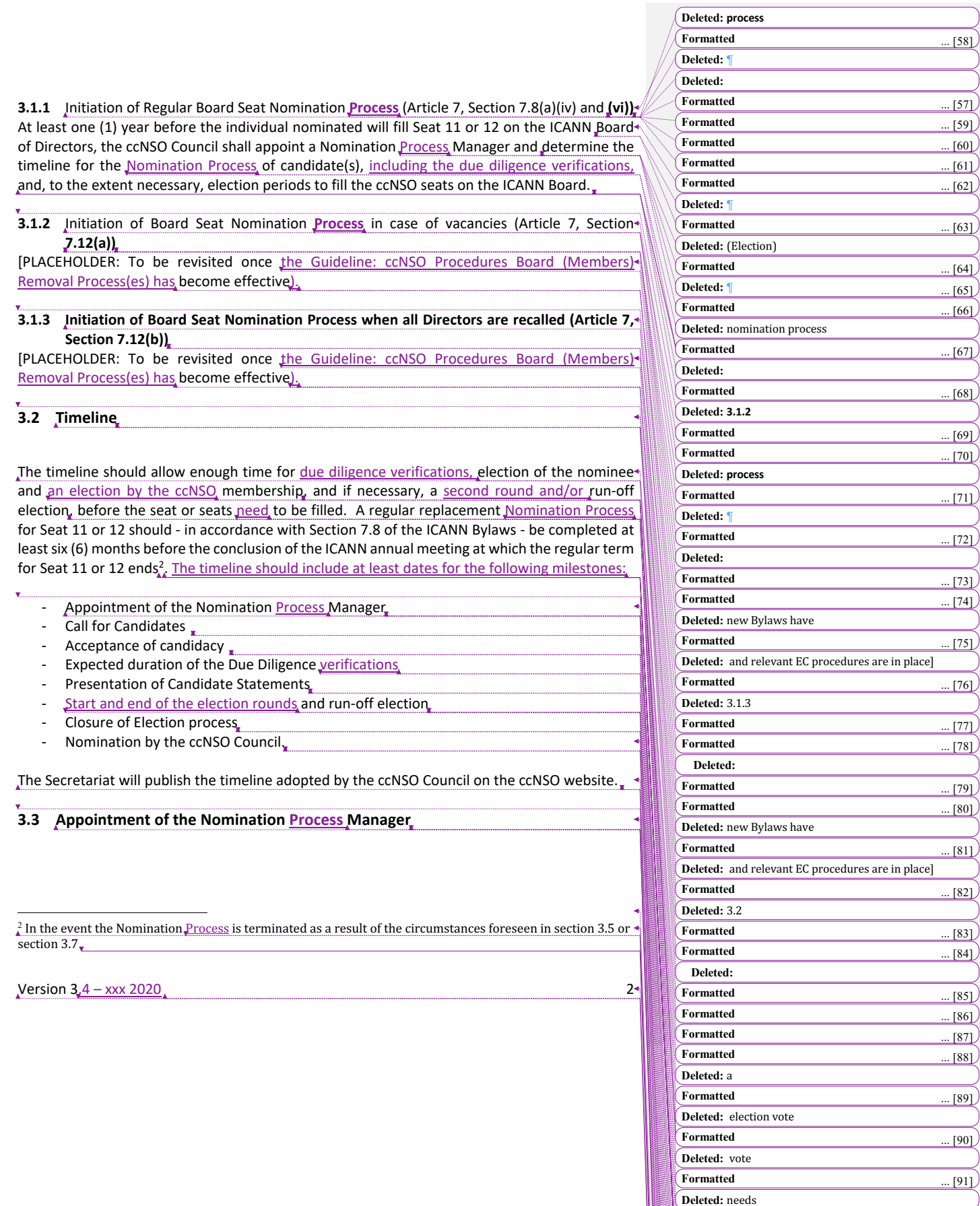

**Deleted:** nomination process

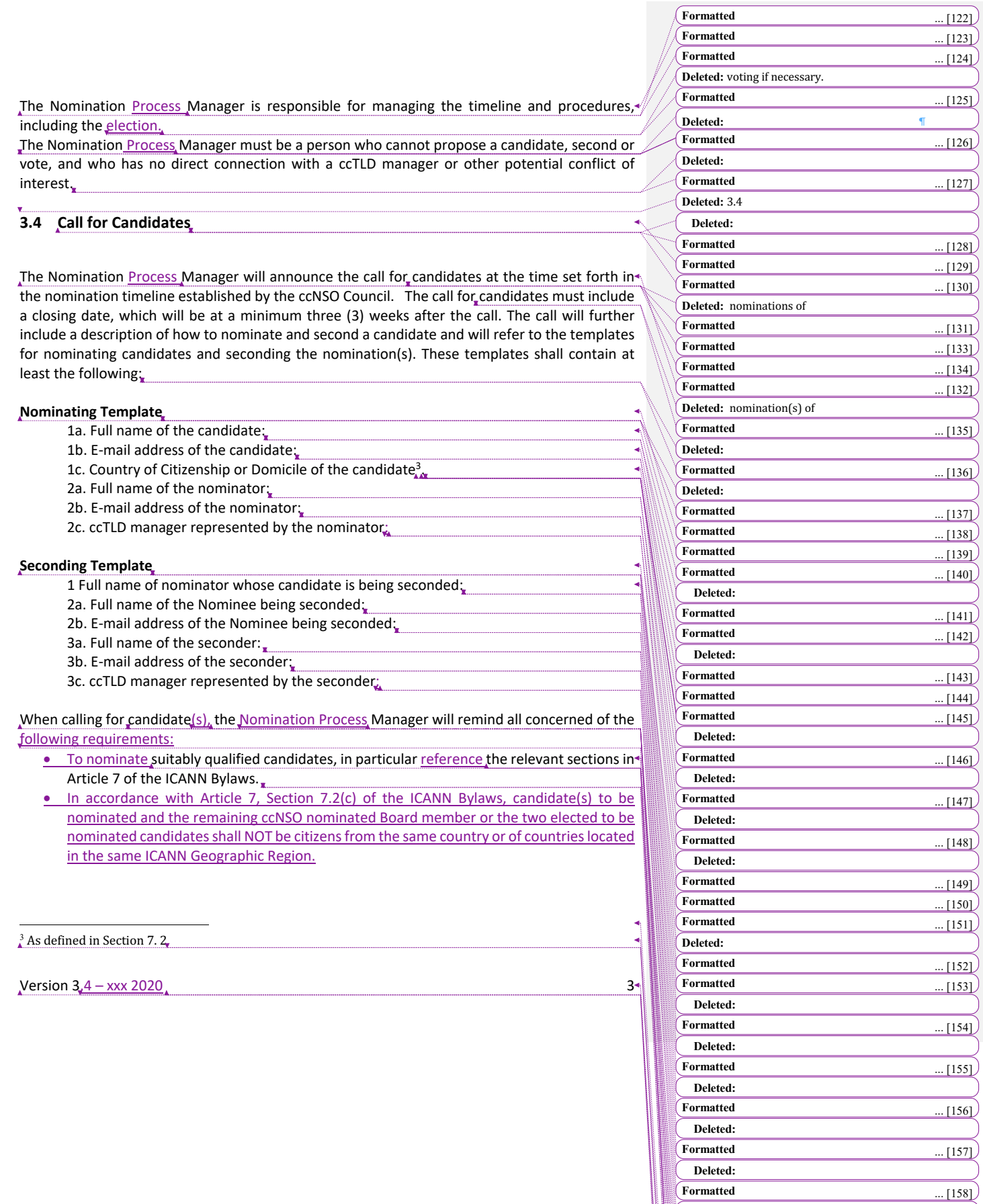

**Deleted:** 

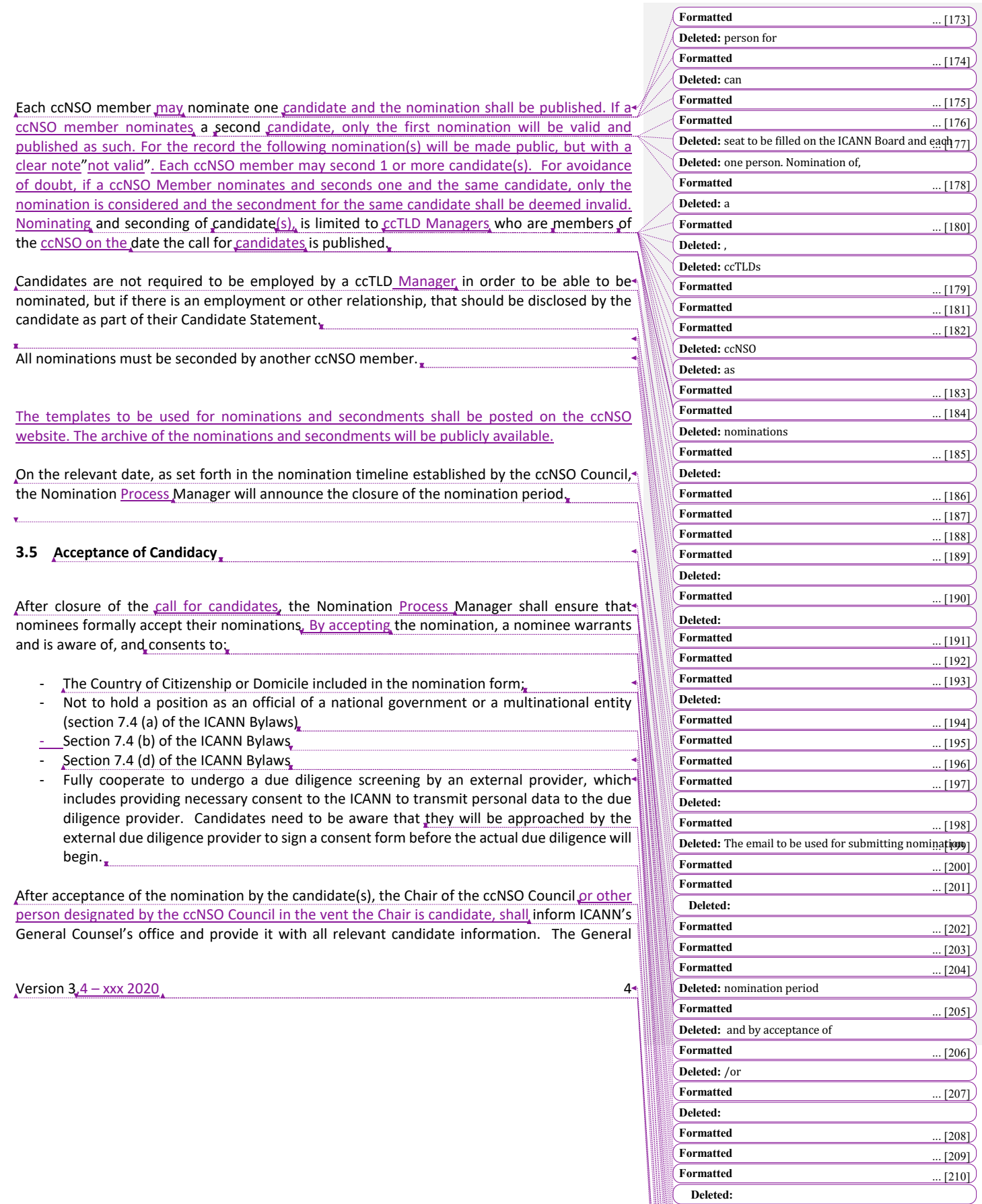

**Formatted** ... [211]

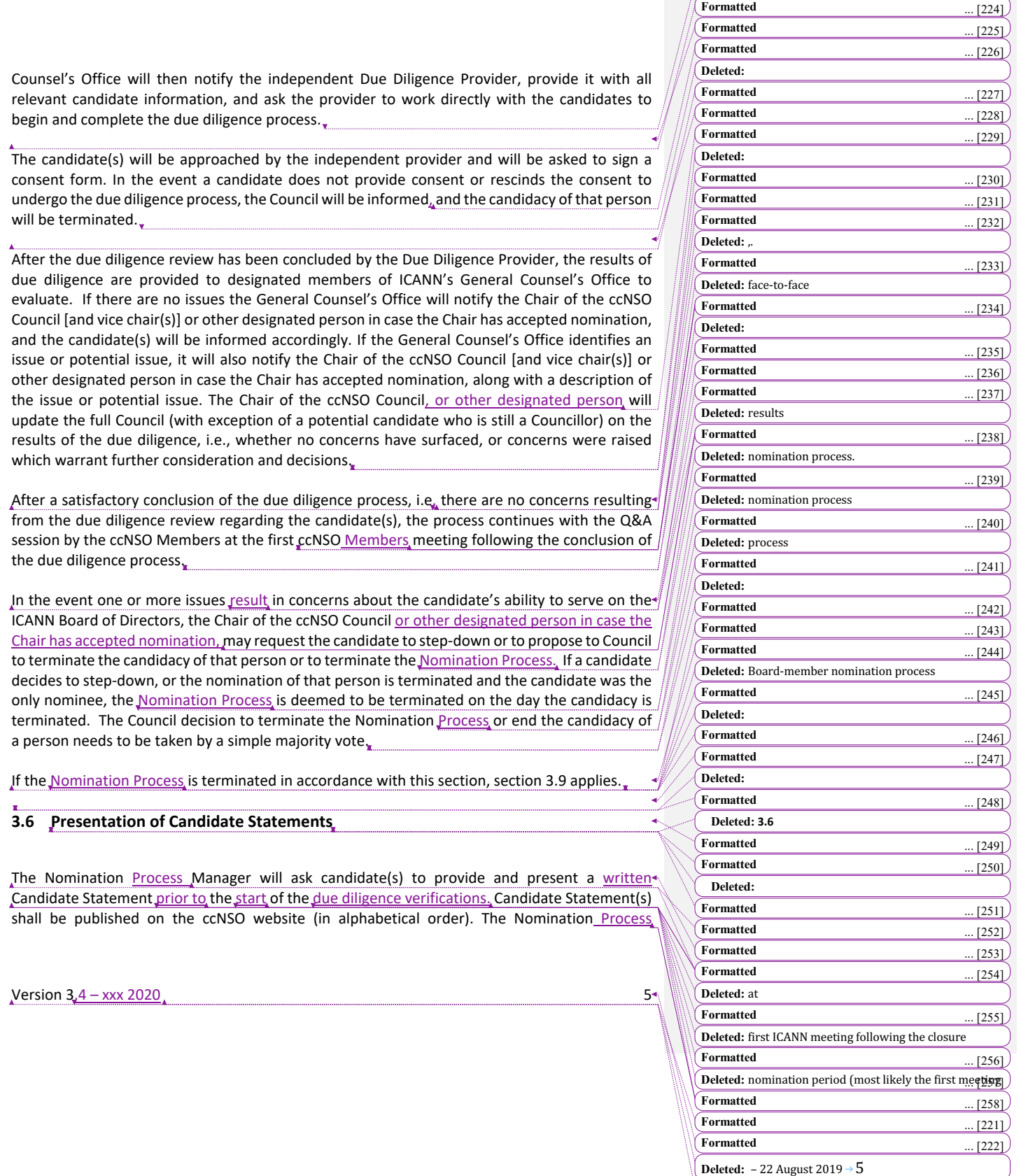

**Deleted:** 

**Formatted** ... [223]

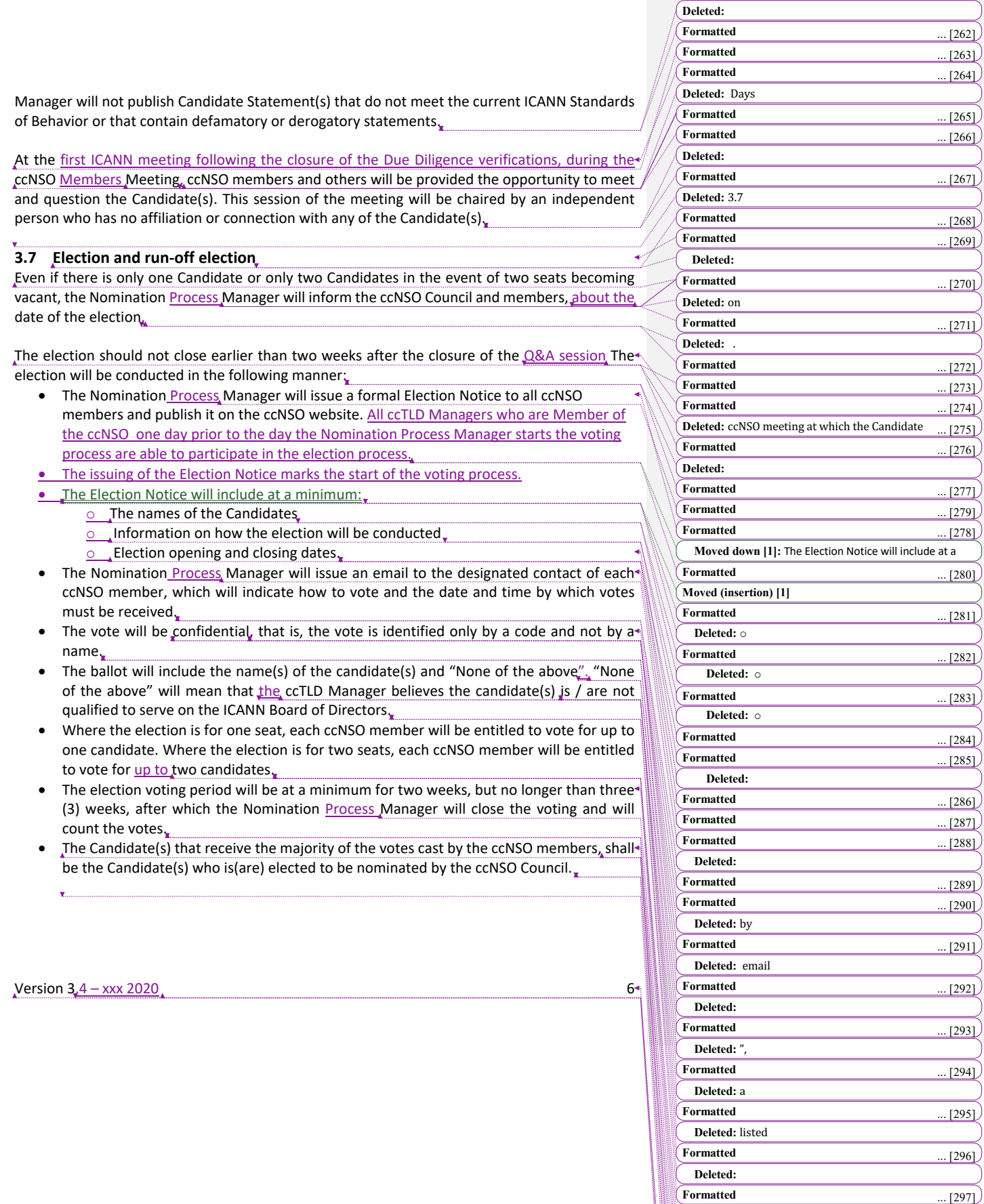

**Deleted:** 

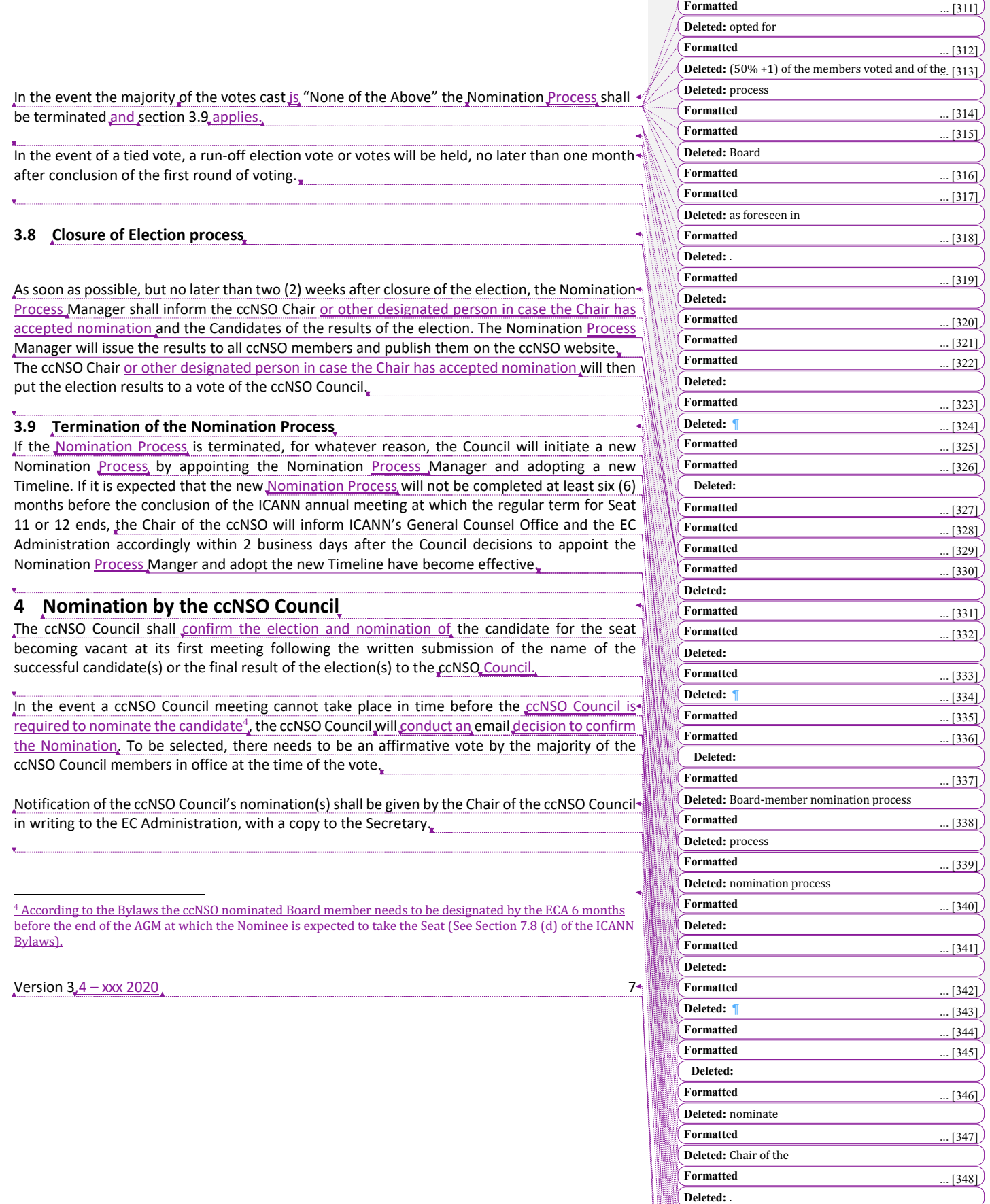

**Formatted** ... [349]

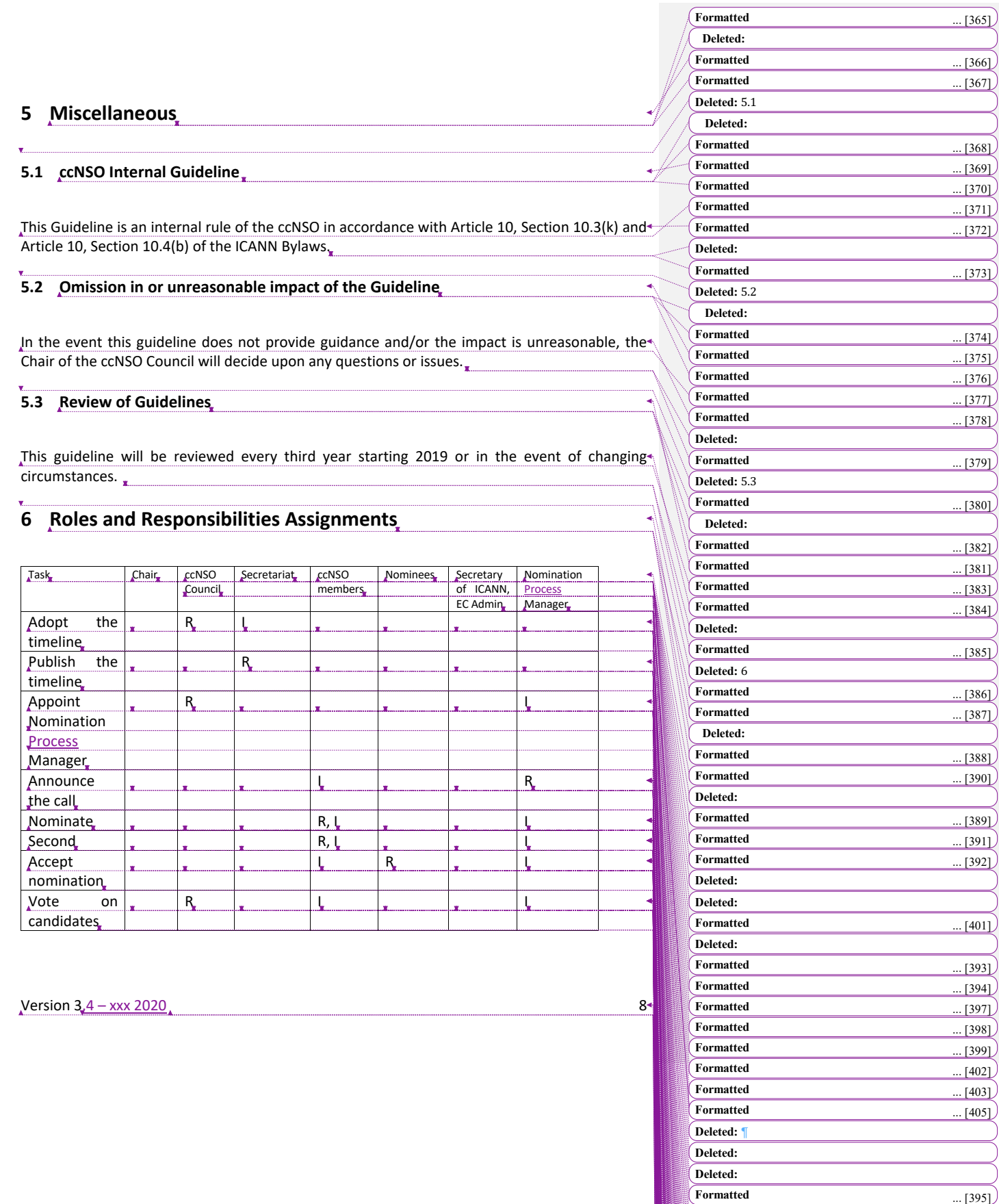

**Formatted** ... [396]

**Formatted** ... [400]

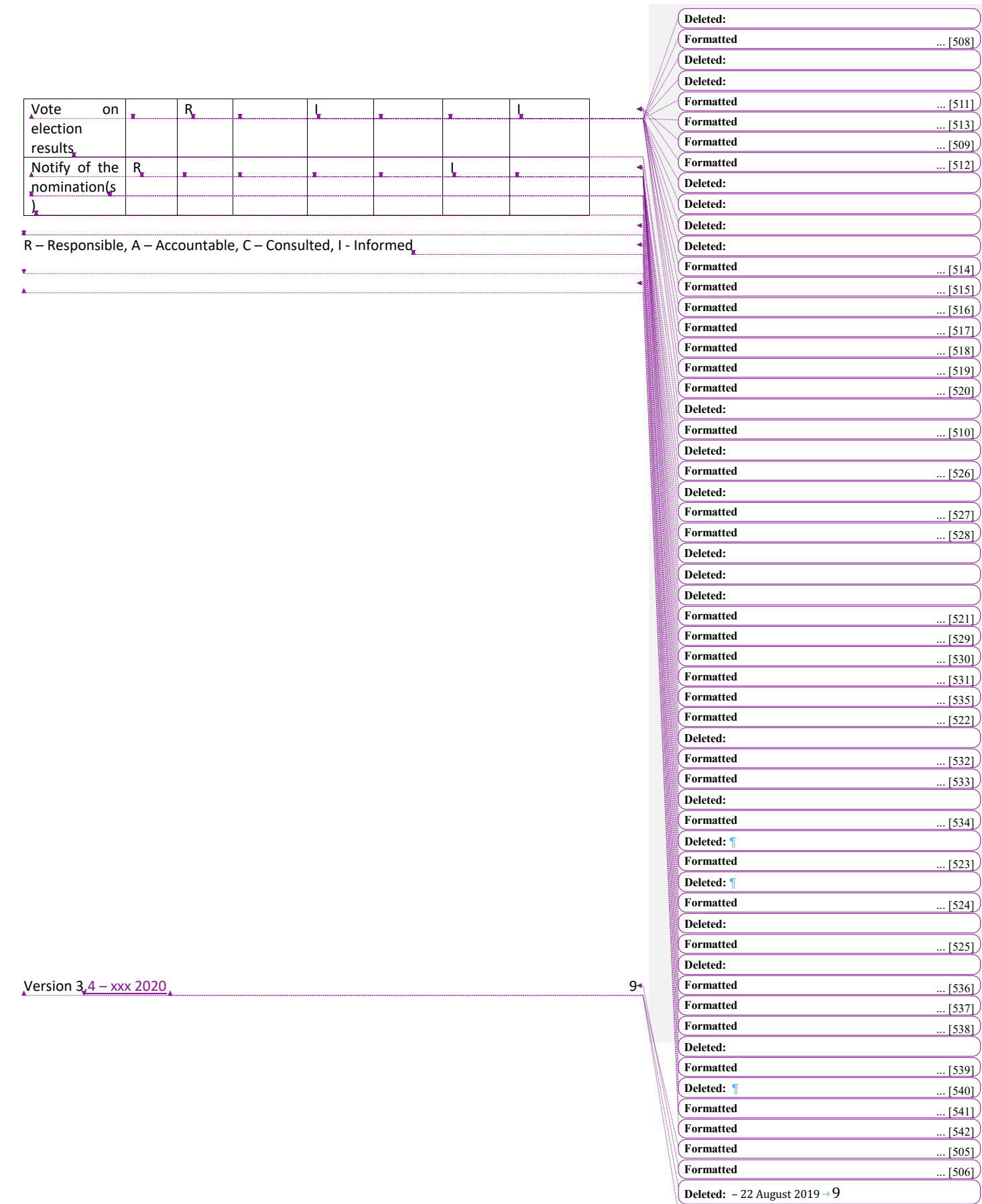

**Formatted** ... [507]

**Page 1: [2] Formatted Microsoft Office User 4/25/20 11:41:00 AM** Footer, Right: 0.25", Line spacing: single, Tab stops: Not at 6.49"

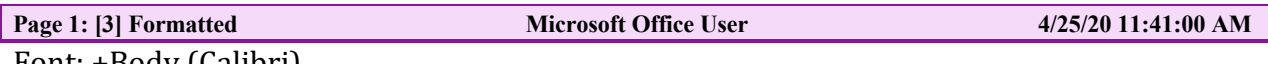

Font: +Body (Calibri)

**Page 1: [4] Style Definition Microsoft Office User 4/25/20 11:41:00 AM** 

footnote description

**Page 1: [5] Style Definition Microsoft Office User 4/25/20 11:41:00 AM** Heading 4: Font: Not Bold, Italic, Font color: Custom Color(RGB(54,95,145)), English (US), Space Before: 2 pt, After: 6 pt, Line spacing: single, Outline numbered + Level:  $4 +$ Numbering Style: 1, 2, 3, ... + Start at:  $1 +$  Alignment: Left + Aligned at: 0

Page 1: [6] Style Definition Microsoft Office User 4/25/20 11:41:00 AM Heading 3: Font: (Default) Calibri, Font color: Auto, English (US), Space Before: 12 pt, After: 6 pt, Line spacing: single, Outline numbered  $+$  Level:  $3 +$  Numbering Style: 1, 2, 3, ...  $+$  Start at:  $1 +$  Alignment: Left + Aligned at:  $0"$  + Indent at:  $0.5"$ 

**Page 1: [7] Style Definition Microsoft Office User 4/25/20 11:41:00 AM** Heading 2: Font: Font color: Auto, English (US), Space Before: 12 pt, After: 6 pt, Line spacing: single, Outline numbered + Level:  $2 +$  Numbering Style: 1, 2, 3, ... + Start at:  $1 +$ Alignment: Left + Aligned at:  $0"$  + Indent at:  $0.4"$ 

**Page 1: [8] Style Definition Microsoft Office User 4/25/20 11:41:00 AM** Heading 1: Font: Font color: Auto, English (US), Space Before: 18 pt, After: 6 pt, Line spacing: single, Outline numbered + Level:  $1 +$  Numbering Style: 1, 2, 3, ... + Start at:  $1 +$ Alignment: Left + Aligned at:  $0"$  + Indent at:  $0.3"$ 

**Page 1: [9] Style Definition Microsoft Office User 4/25/20 11:41:00 AM** Normal: Font: Font color: Auto, Indent: Left: 0", First line: 0", Space Before: 6 pt, After: 6 pt, Line spacing: single

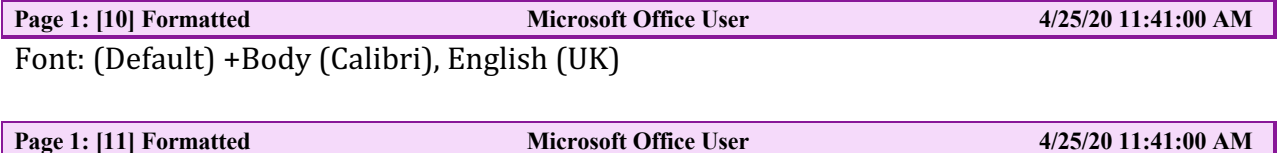

Title, Justified, Line spacing: single

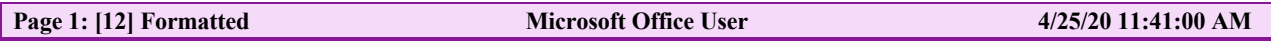

**Page 1: [1] Formatted Microsoft Office User 4/25/20 11:41:00 AM** 

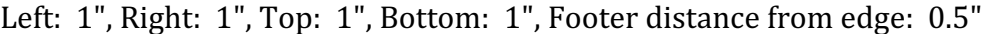

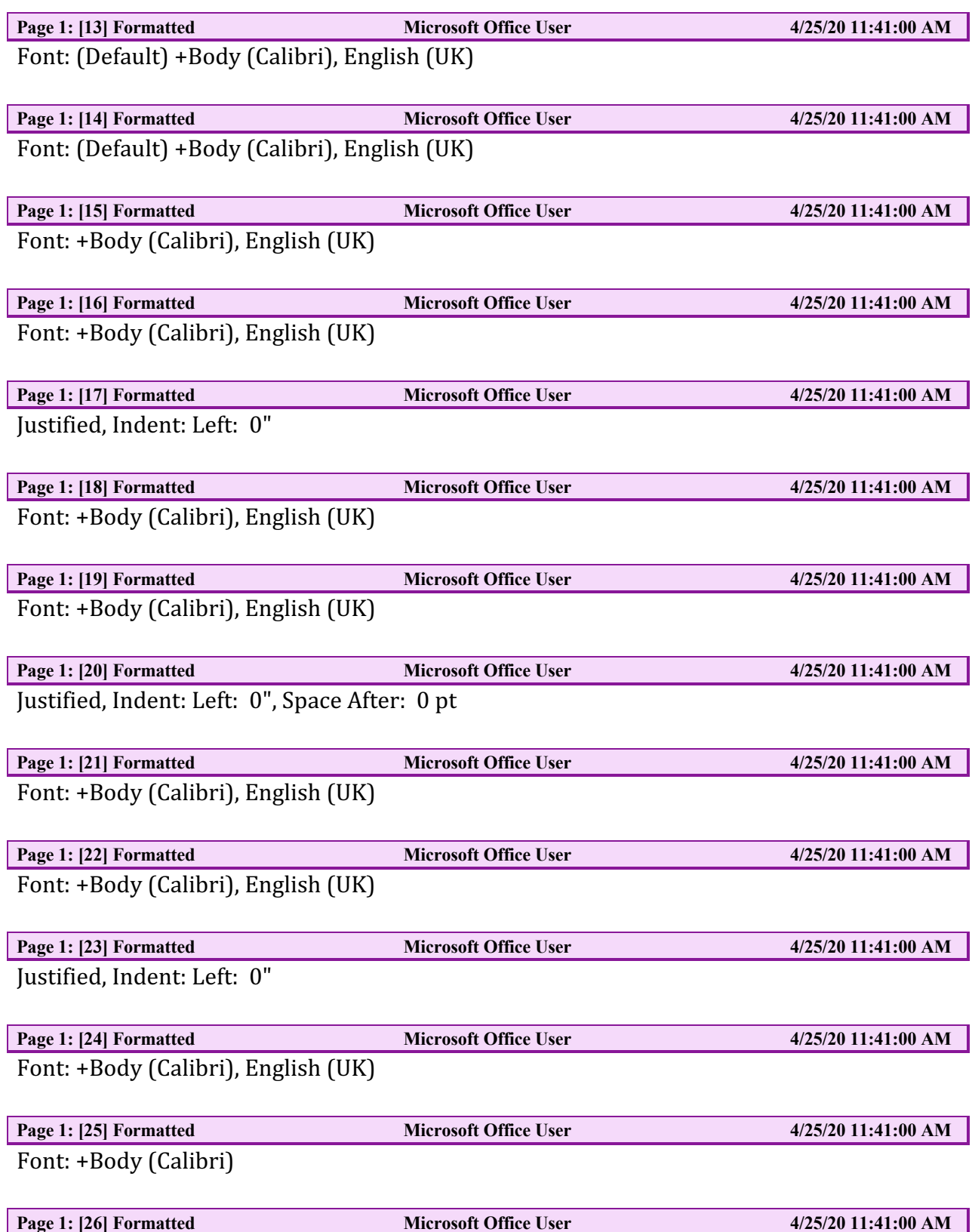

Justified, Indent: Left: 0"

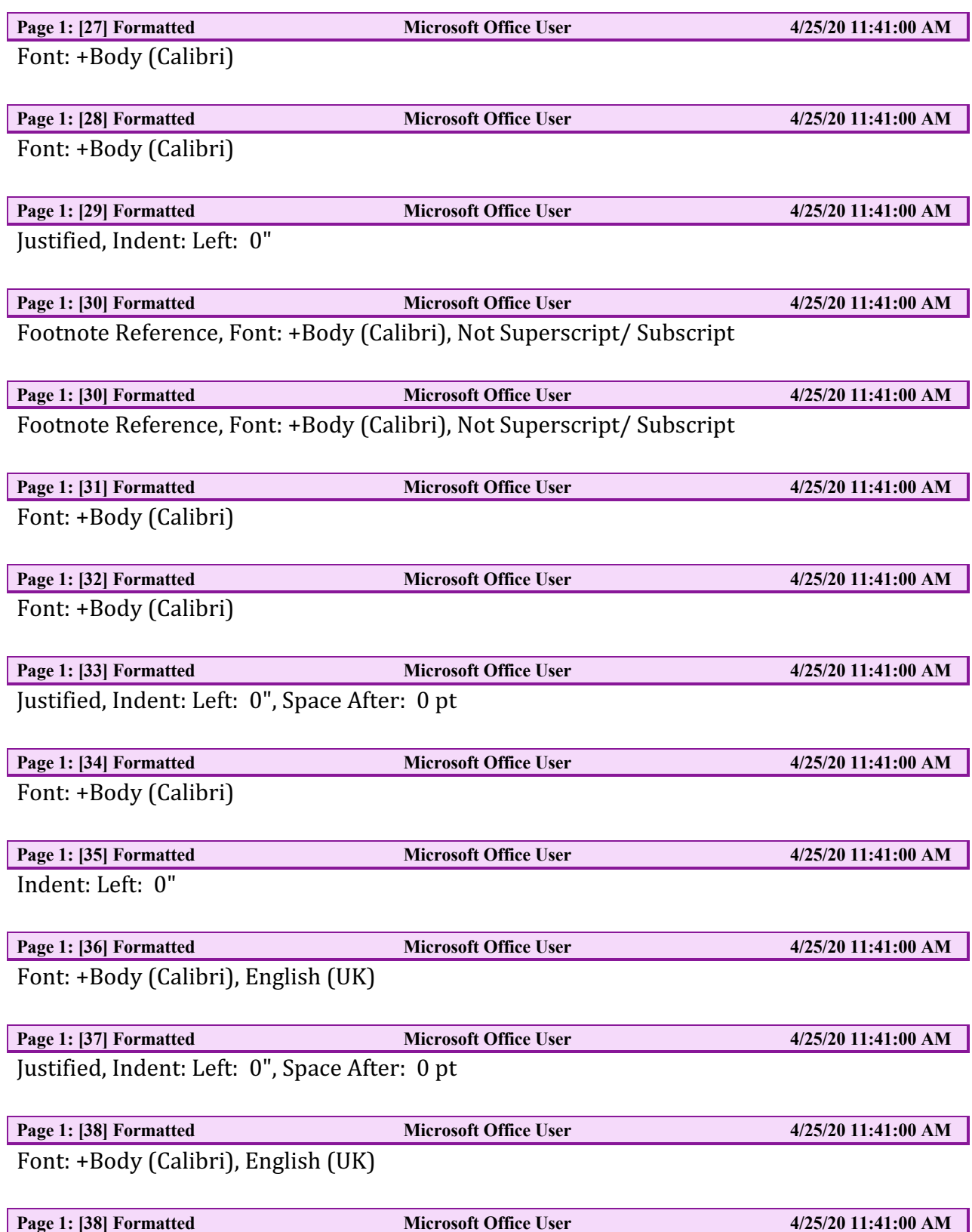

# Font: +Body (Calibri), English (UK)

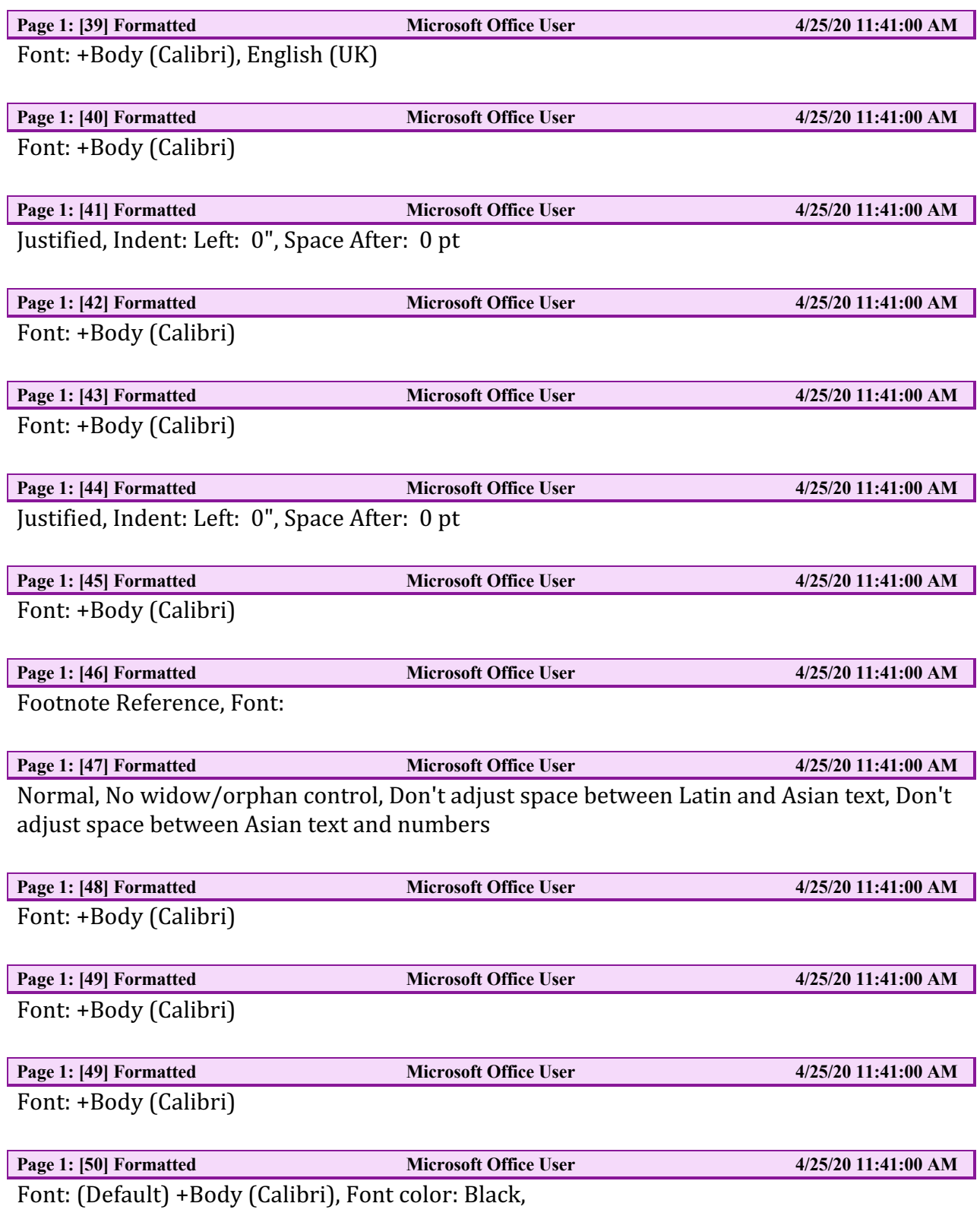

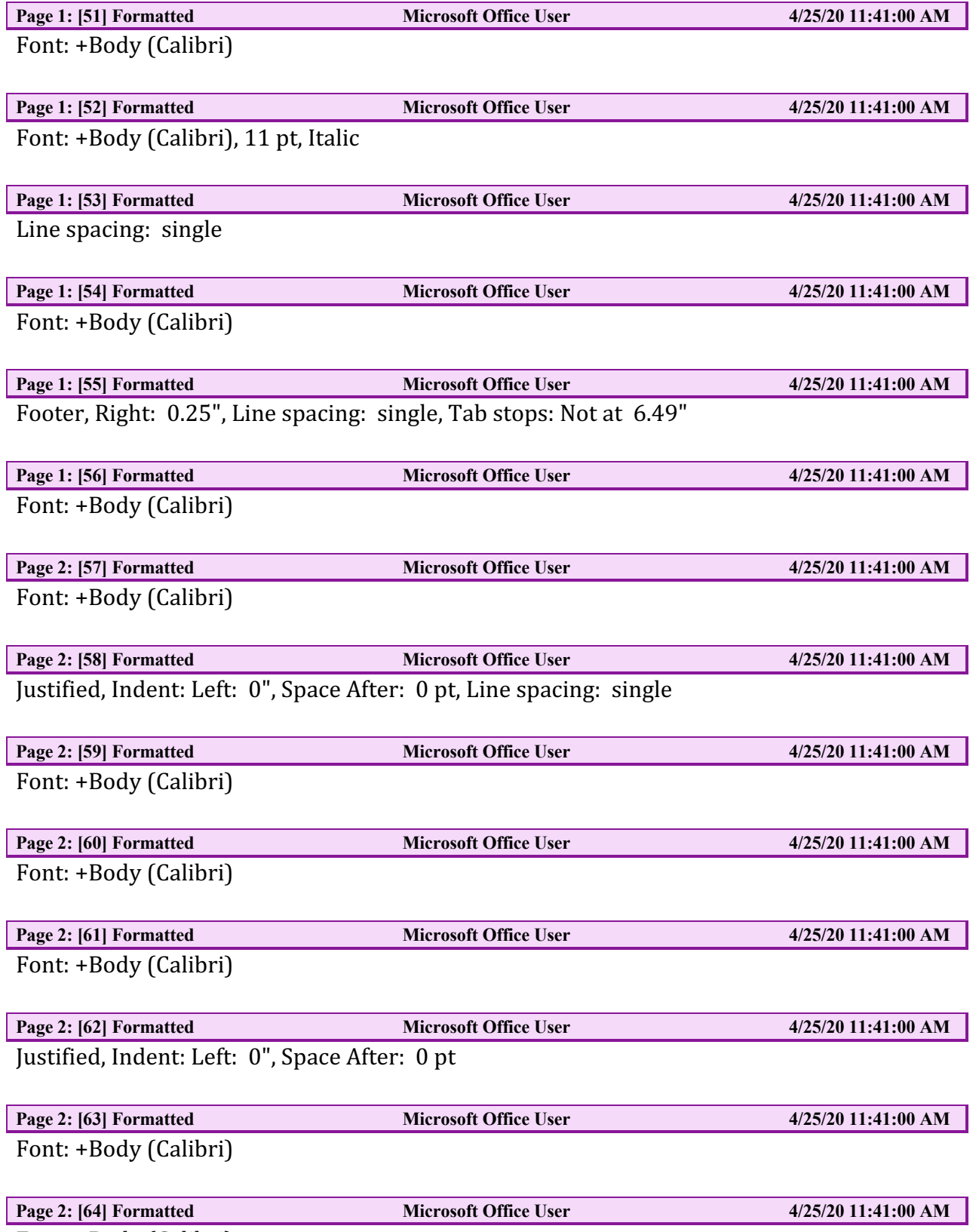

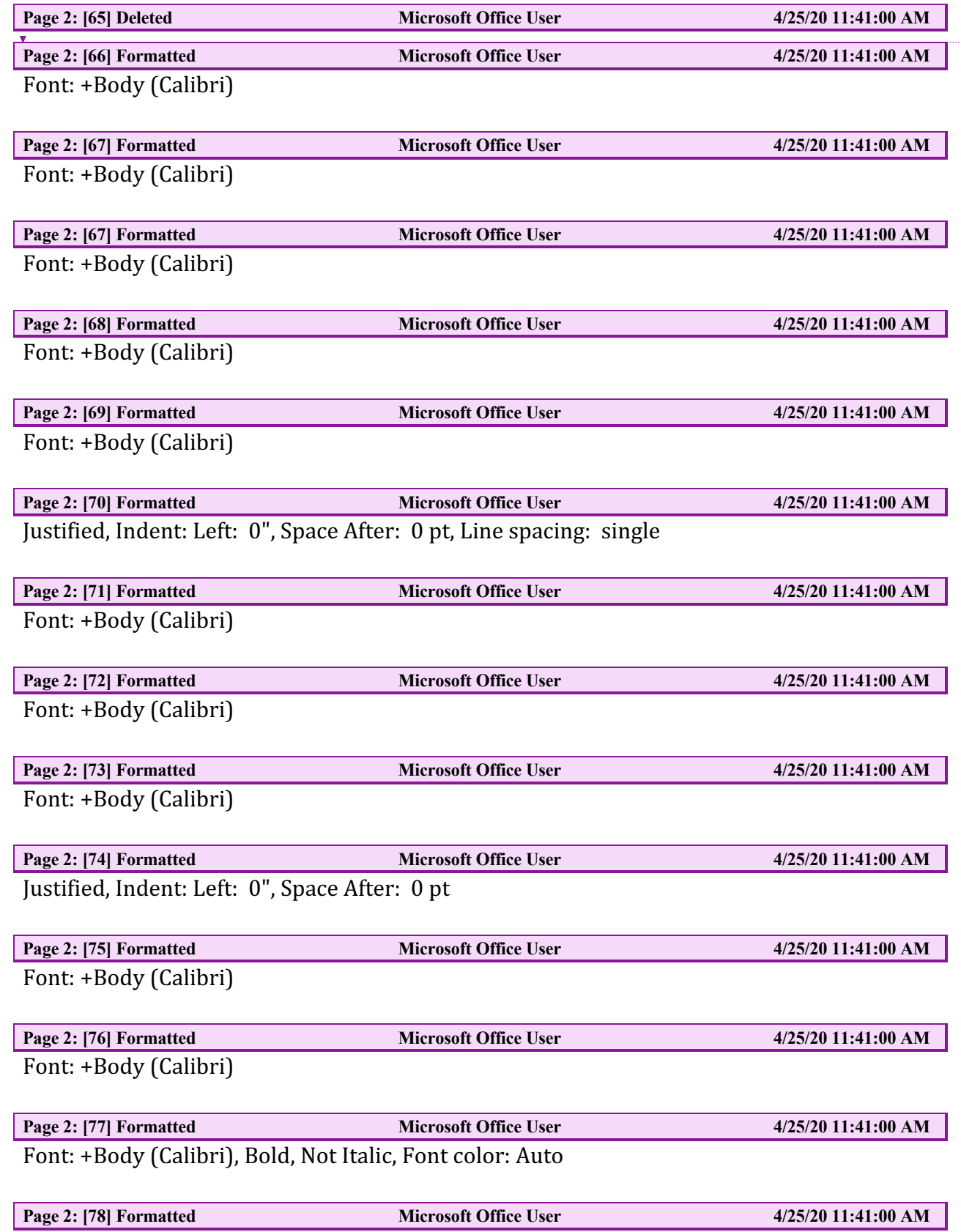

Heading 3, Justified, Indent: Left: 0", First line: 0"

 $\begin{array}{c} \begin{array}{c} \end{array} \end{array}$ 

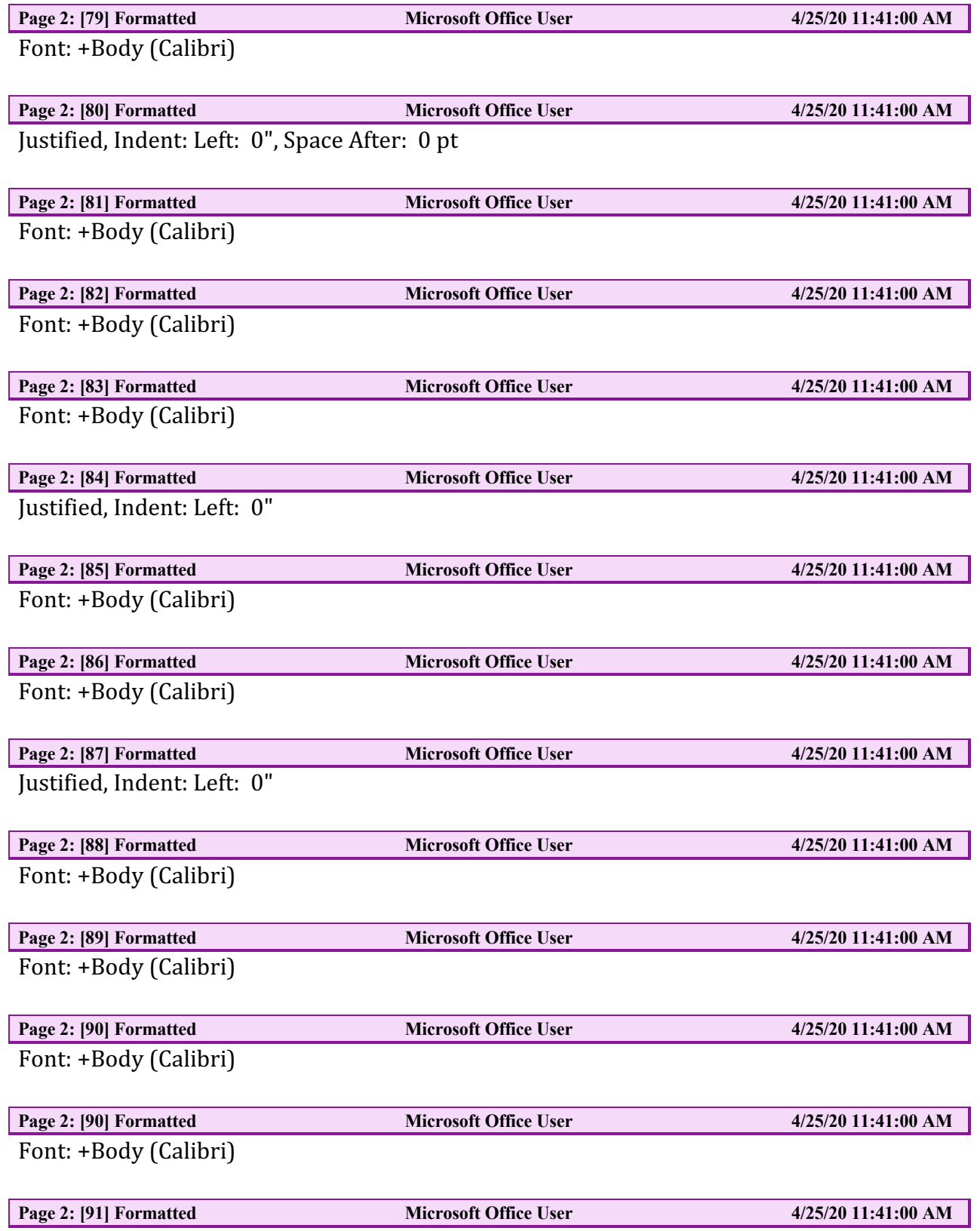

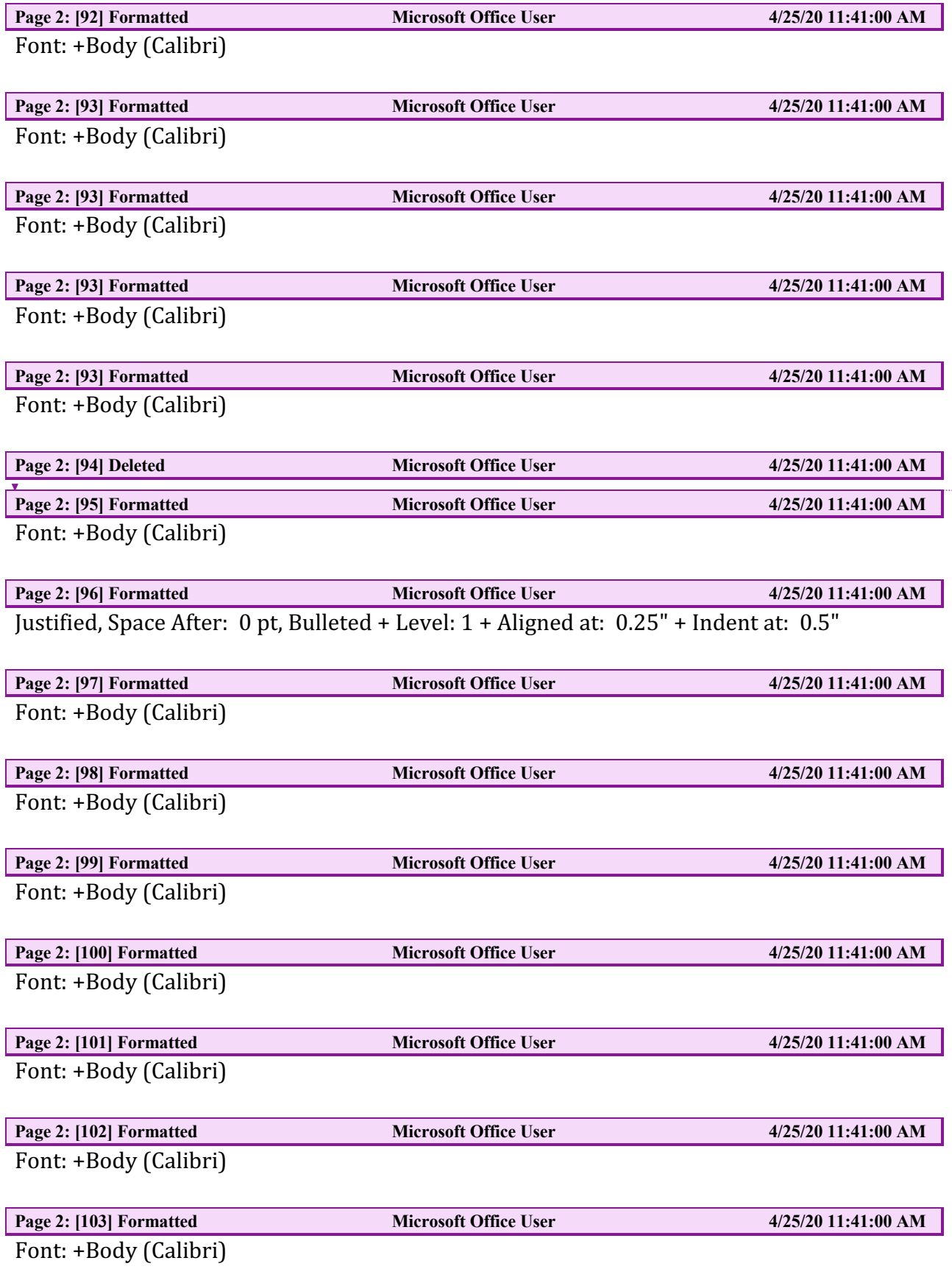

 $\mathbf{I}^{\top}$ 

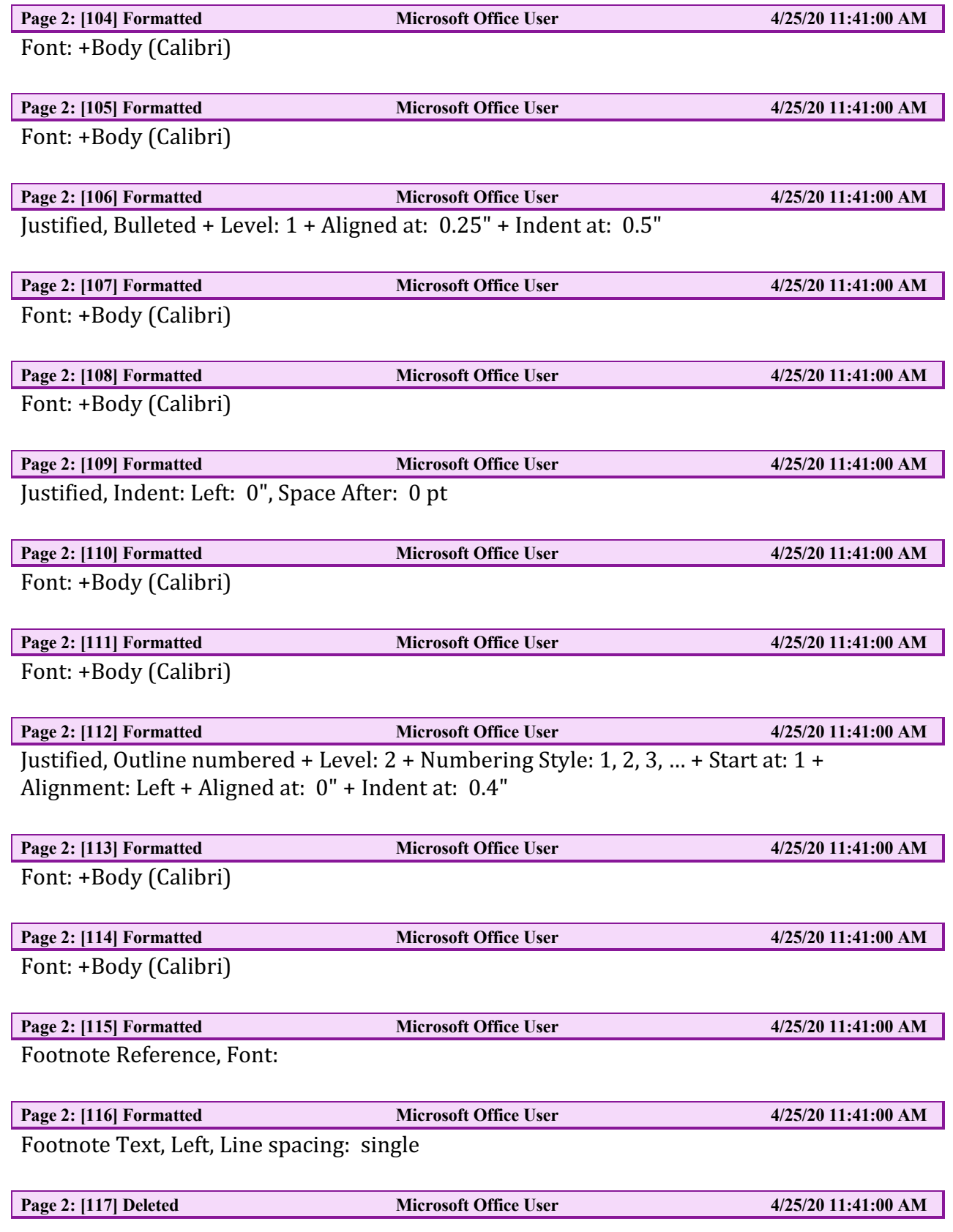

 $\begin{array}{c} \hline \end{array}$ 

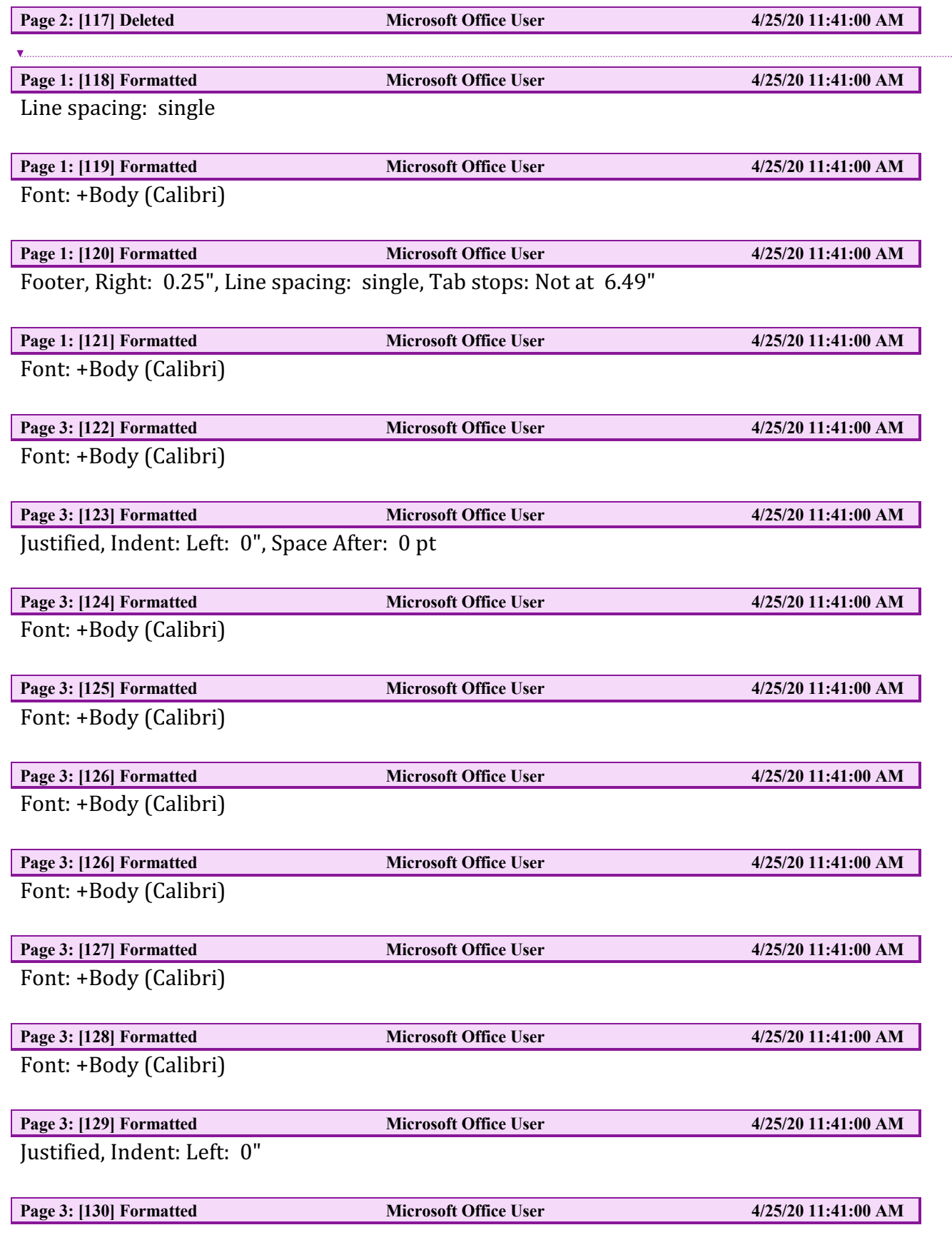

 $\overline{\phantom{a}}$ 

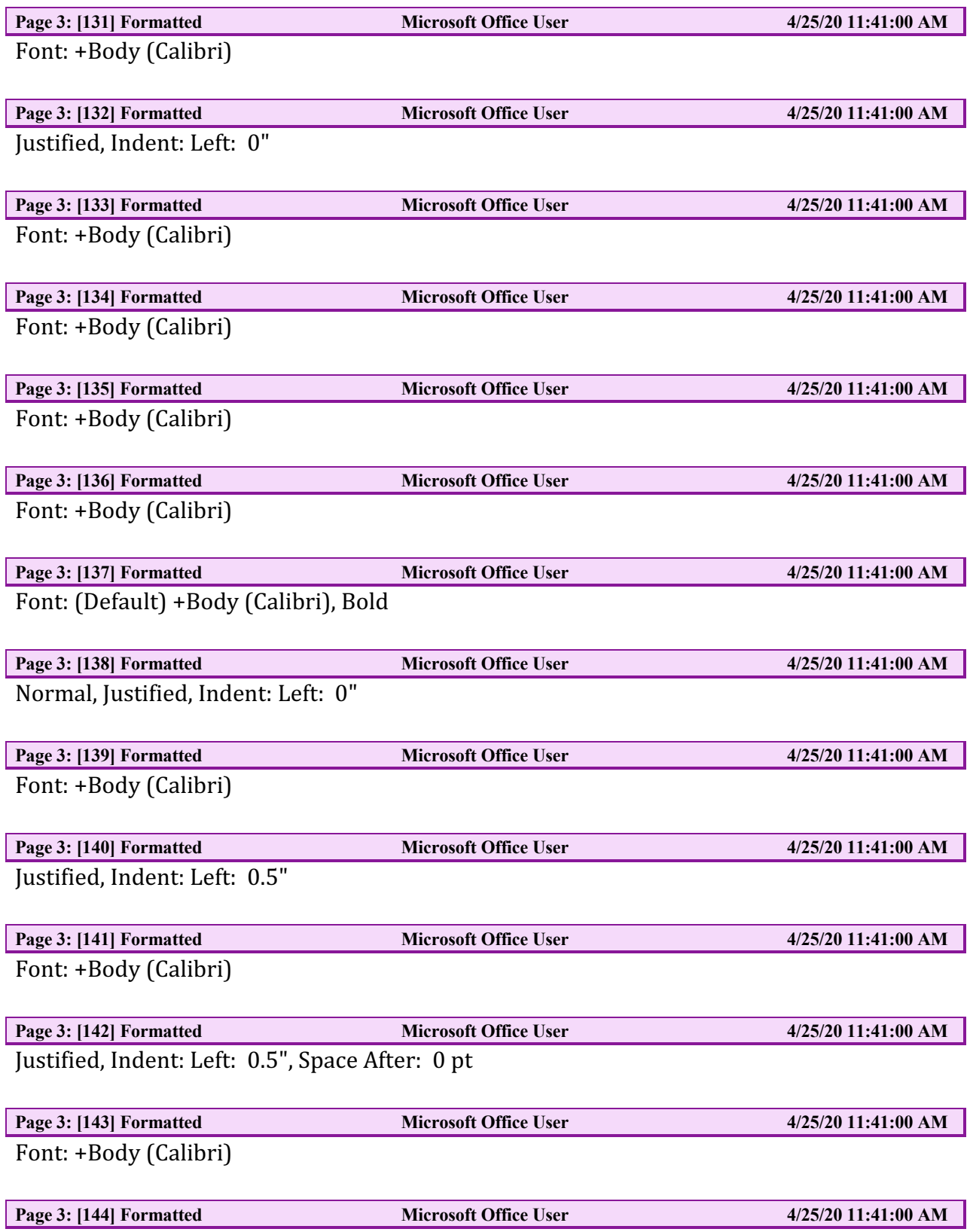

Justified, Indent: Left: 0.5"

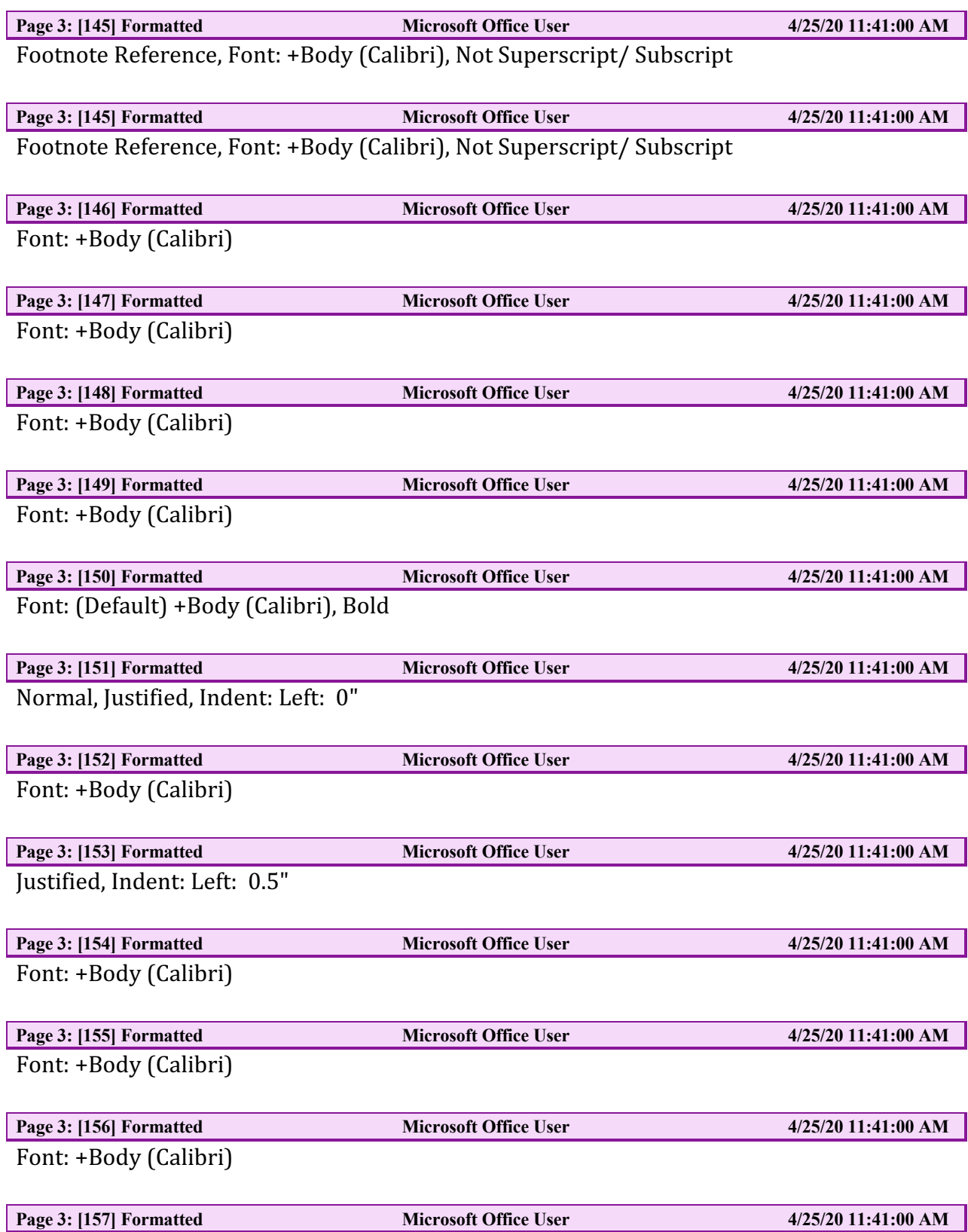

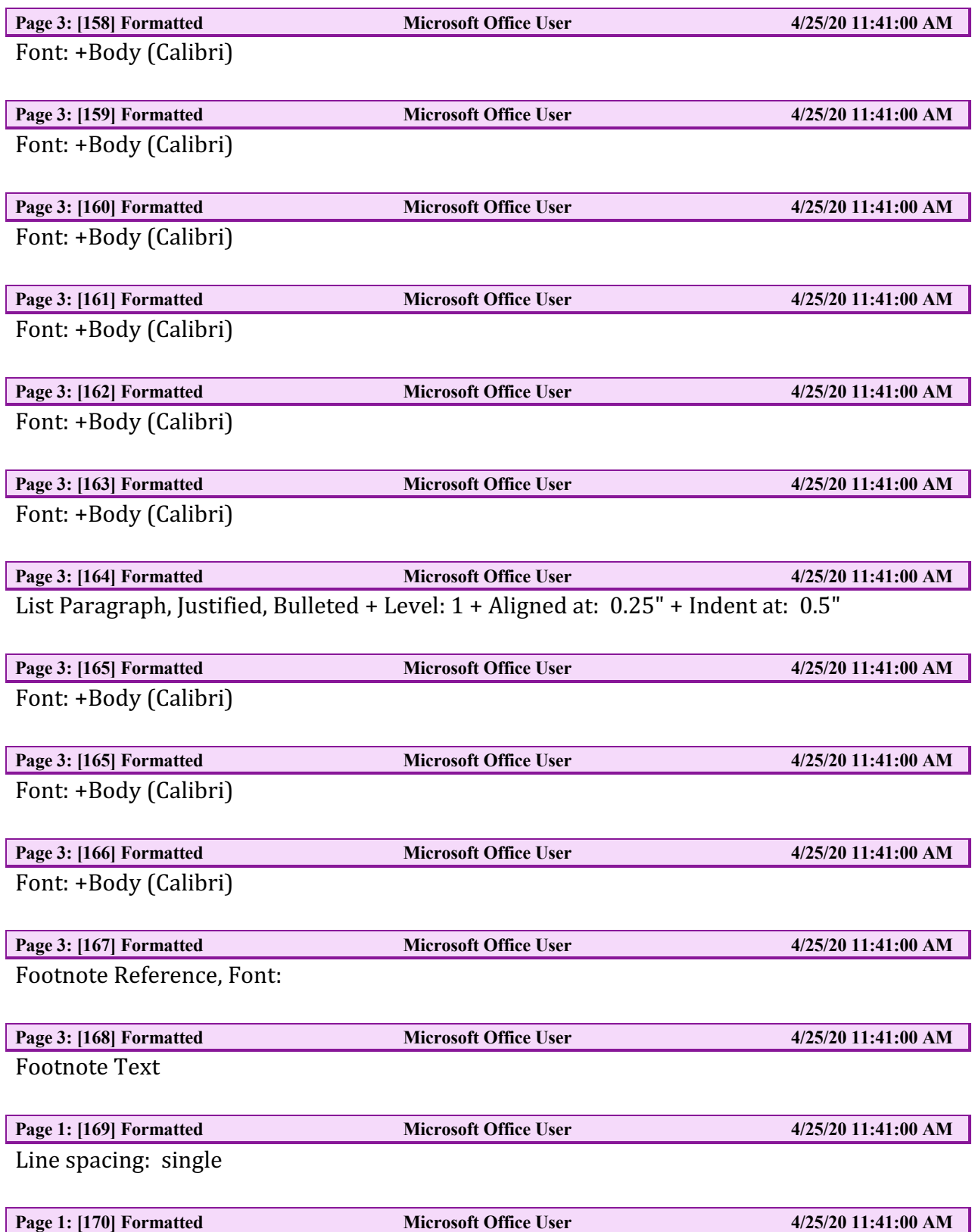

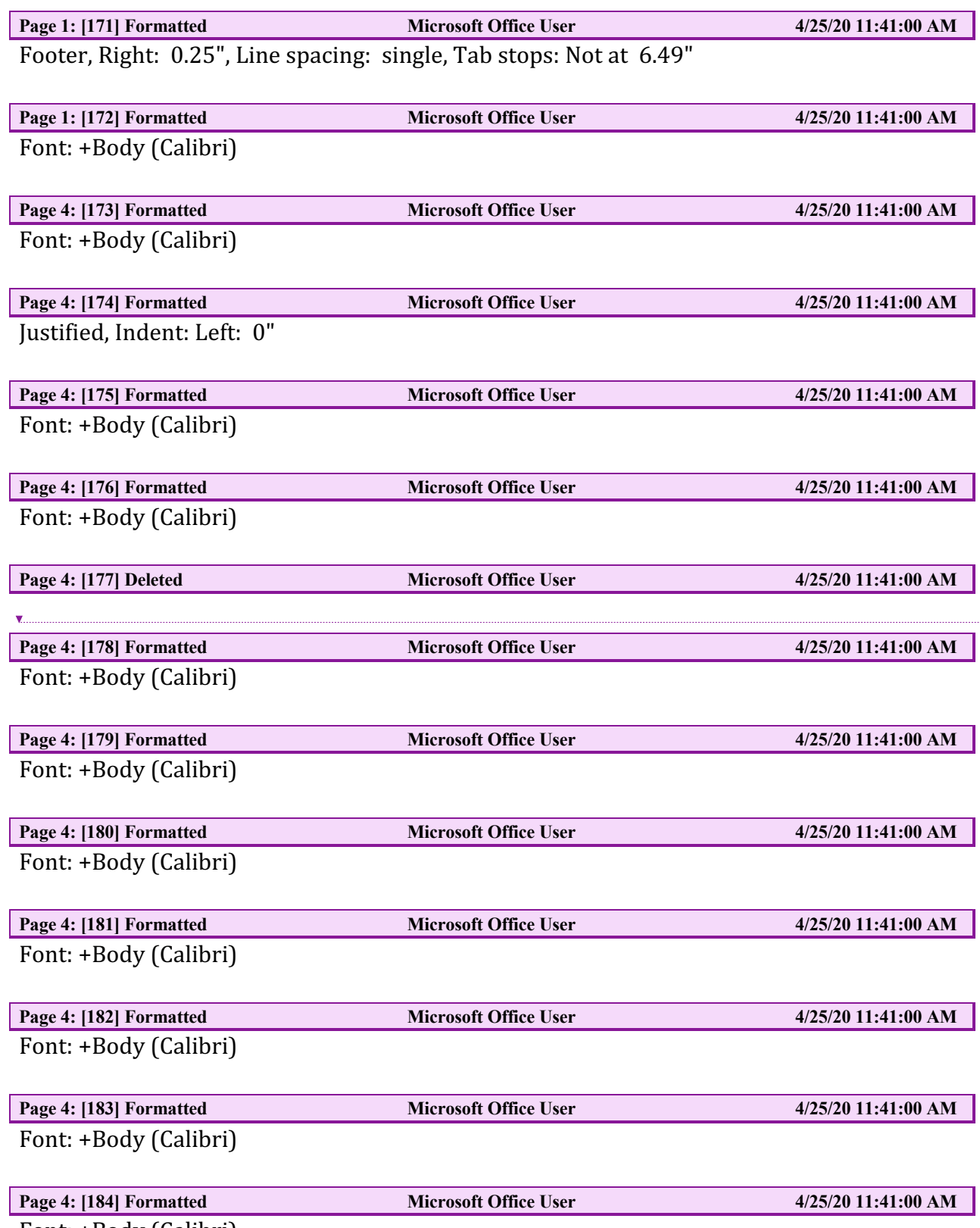

Font: +Body (Calibri)

 $\begin{array}{c} \hline \end{array}$ 

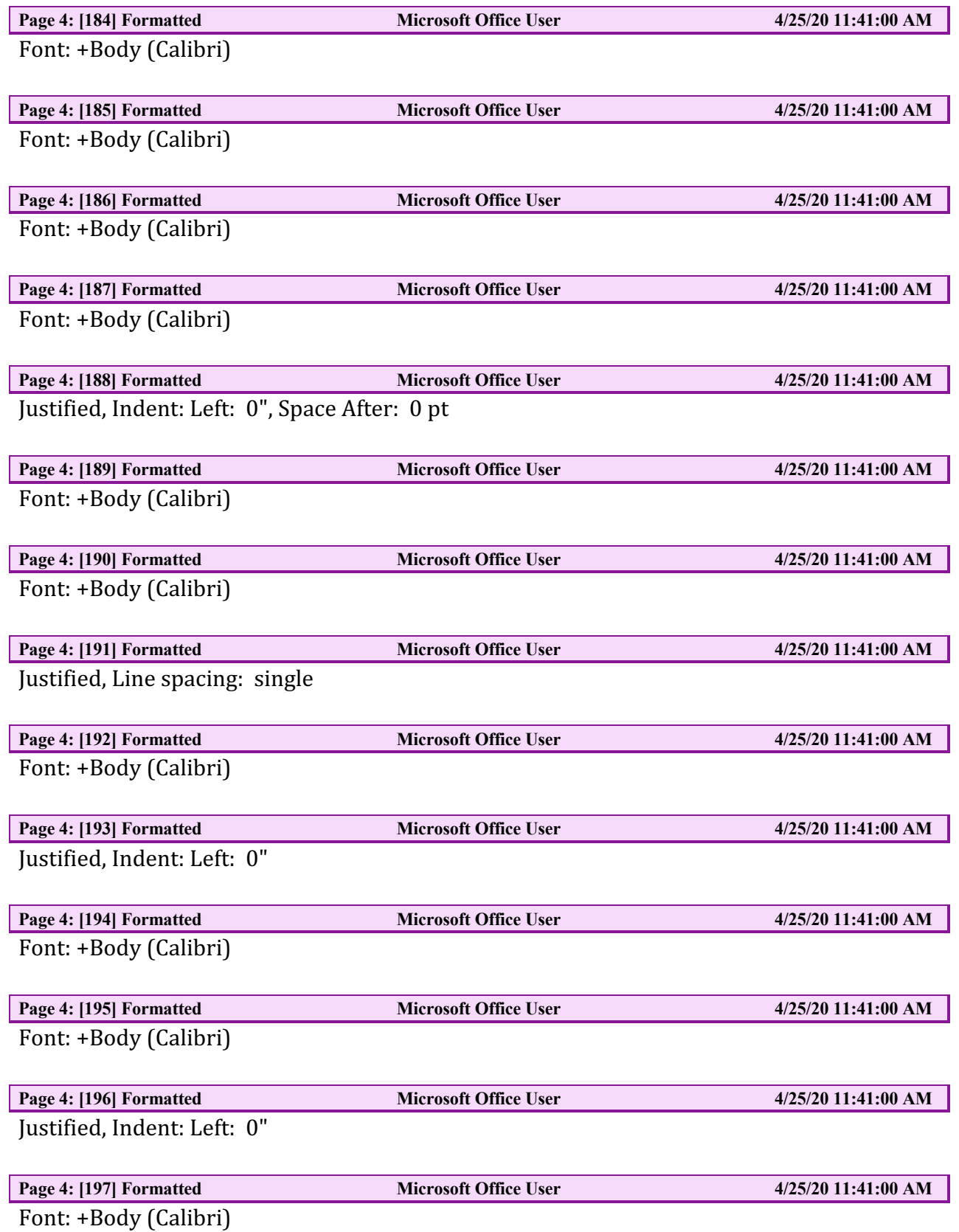

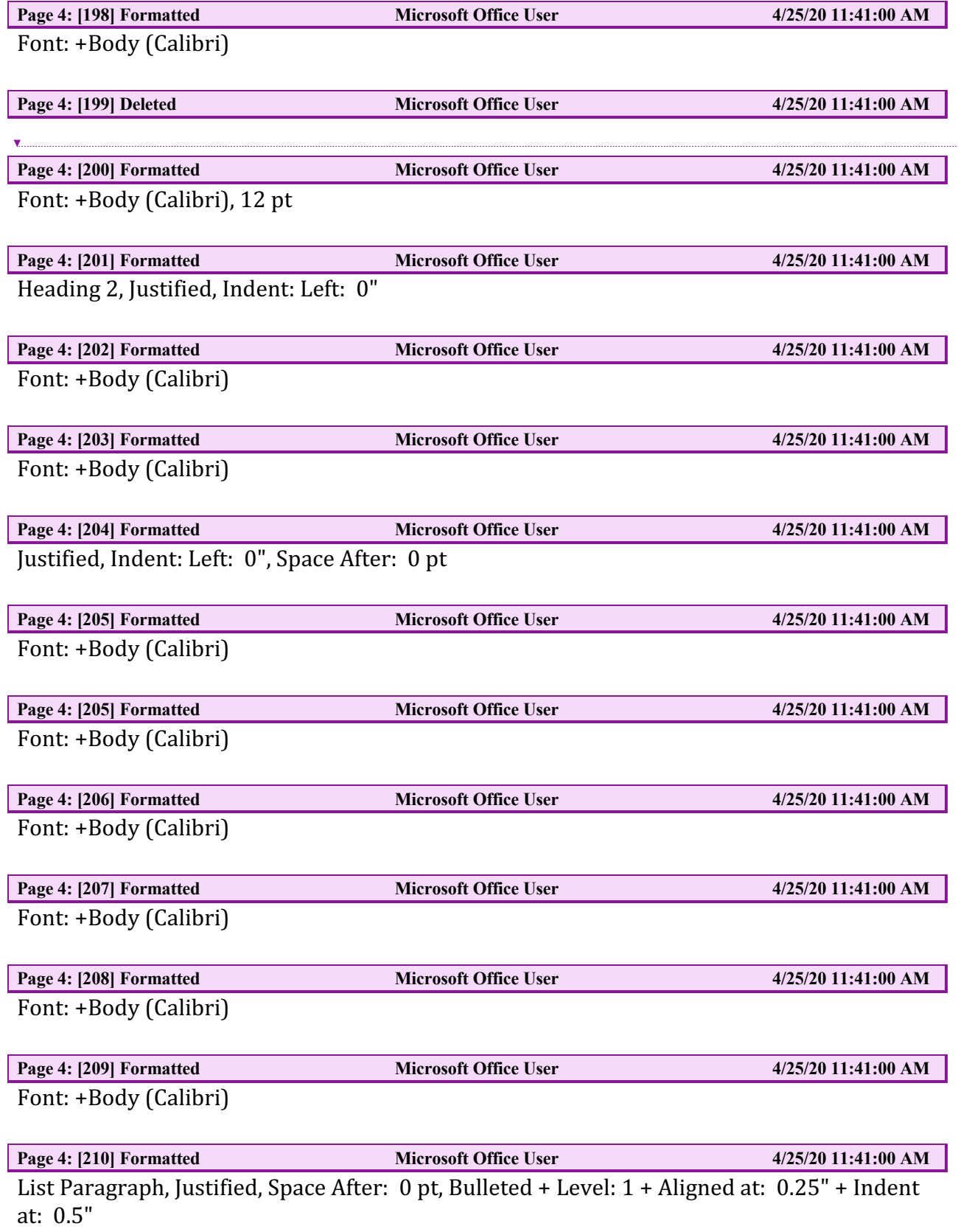

 $\overline{\phantom{a}}$ 

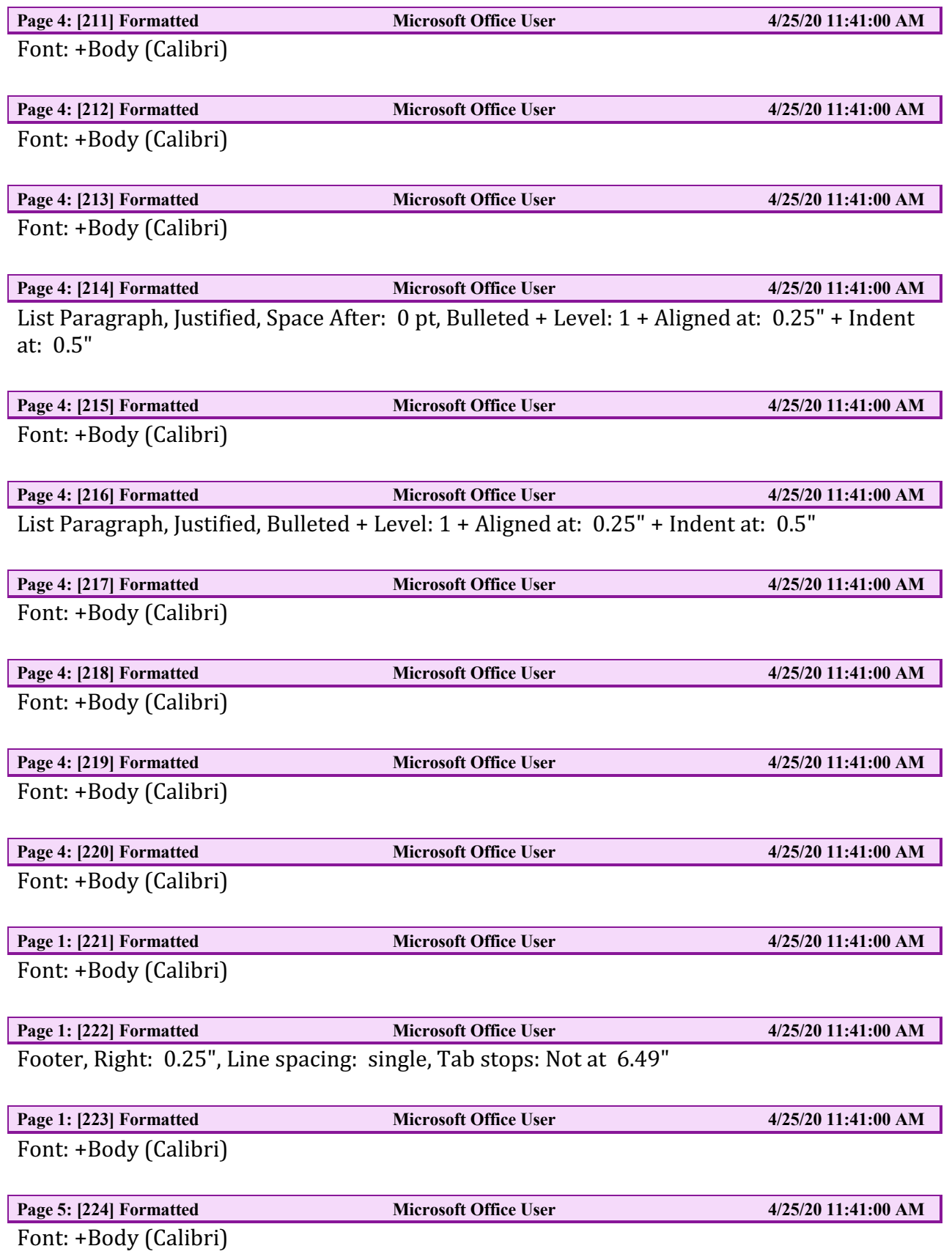

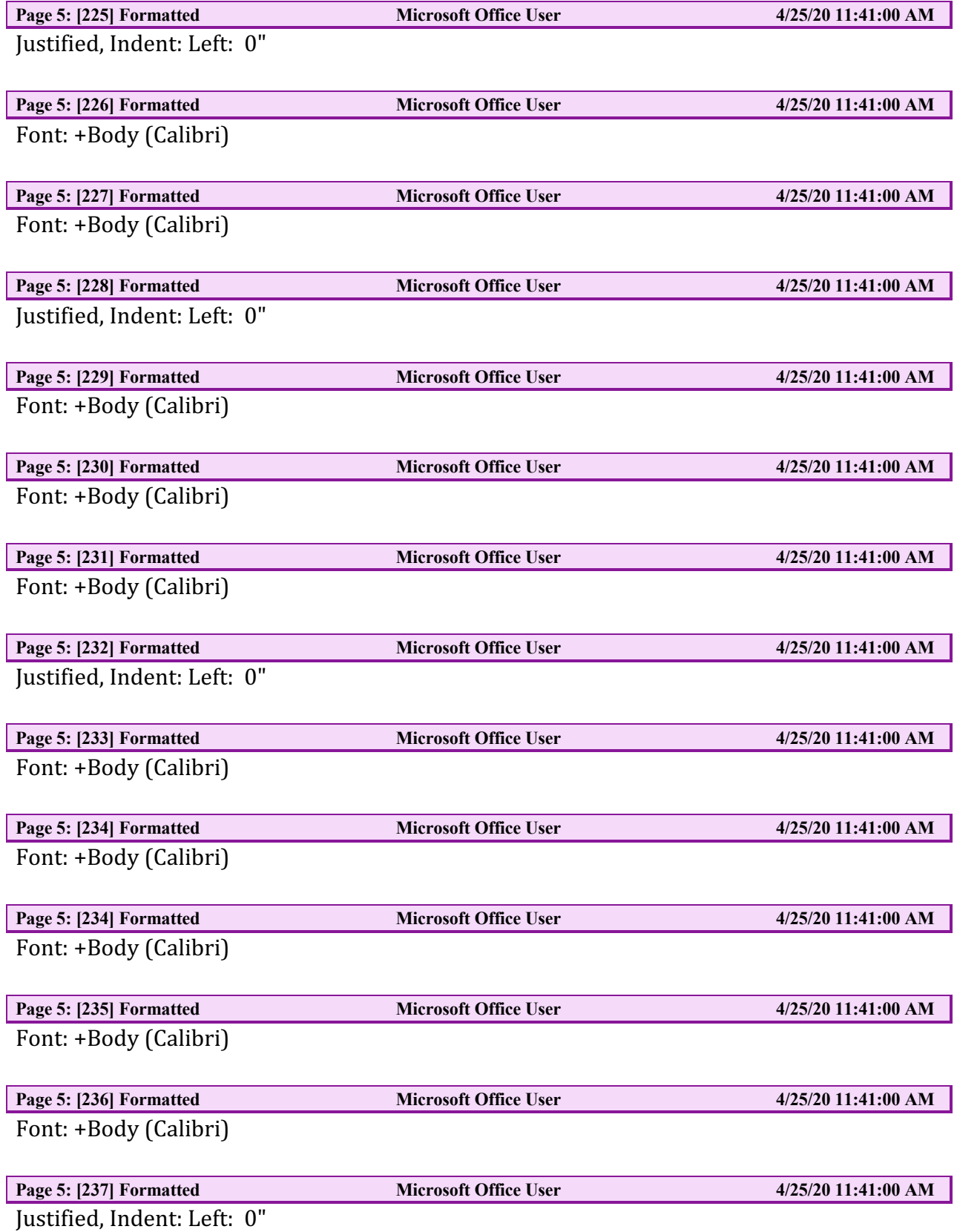

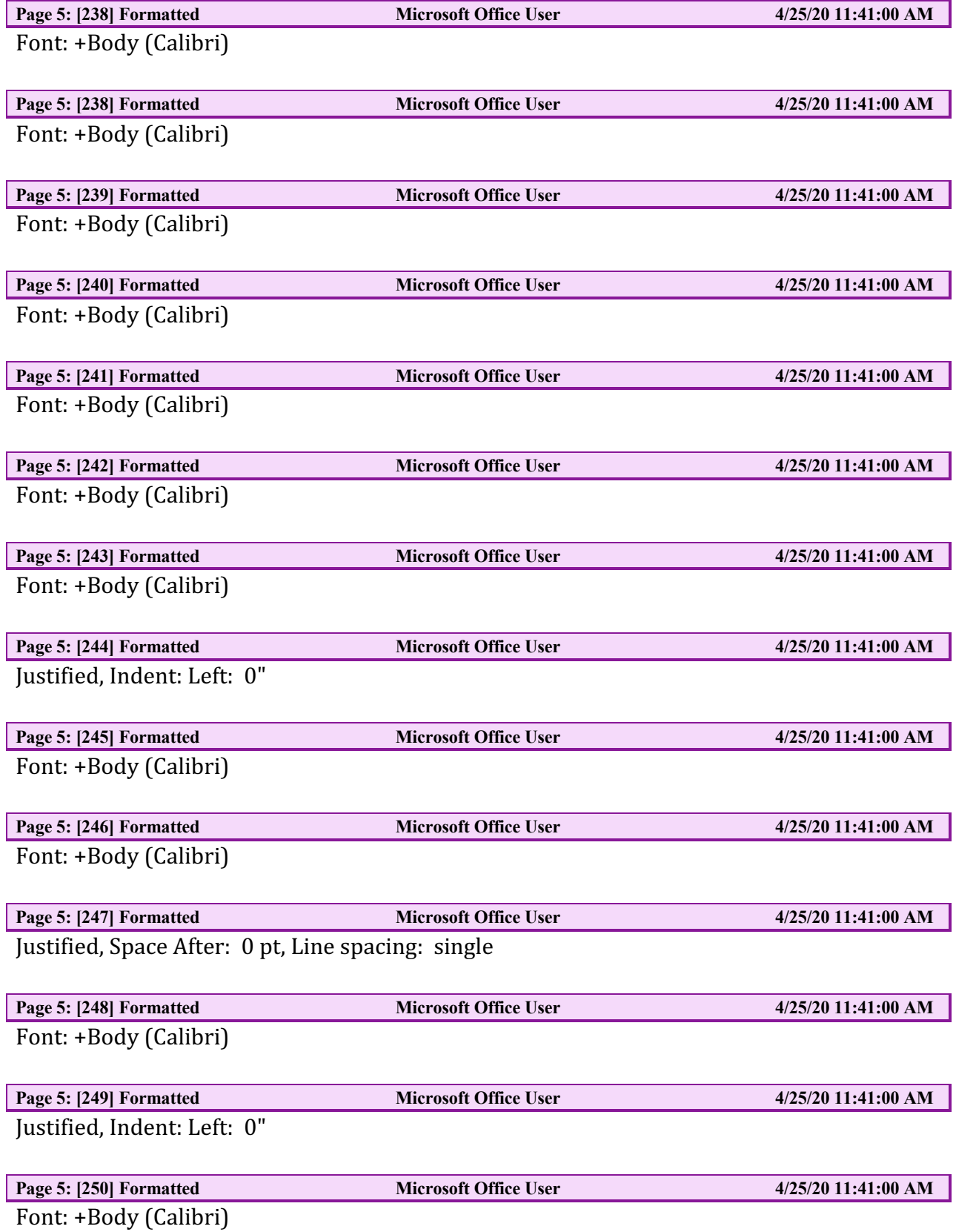

![](_page_28_Picture_86.jpeg)

![](_page_29_Picture_87.jpeg)

![](_page_30_Picture_85.jpeg)

![](_page_31_Picture_93.jpeg)

![](_page_32_Picture_94.jpeg)

 $\bar{1}$ 

 $\overline{\phantom{a}}$ 

![](_page_33_Picture_91.jpeg)

 $\begin{array}{c} \hline \end{array}$ 

 $\begin{array}{c} \hline \end{array}$ 

![](_page_34_Picture_91.jpeg)

![](_page_35_Picture_87.jpeg)

 $\mathbf{I}$ 

![](_page_36_Picture_86.jpeg)

Font: +Body (Calibri), English (UK)

![](_page_37_Picture_84.jpeg)

![](_page_38_Picture_87.jpeg)

![](_page_39_Picture_87.jpeg)

![](_page_40_Picture_89.jpeg)

**Page 8: [427] Formatted Microsoft Office User 4/25/20 11:41:00 AM** 

Font: +Body (Calibri)

**Page 8: [428] Formatted Microsoft Office User 4/25/20 11:41:00 AM** Justified, Indent: Left: 0", Line spacing: single, No widow/orphan control, Don't adjust space between Latin and Asian text, Don't adjust space between Asian text and numbers

![](_page_41_Picture_101.jpeg)

Justified, Indent: Left: 0", Line spacing: single

![](_page_42_Picture_88.jpeg)

Justified, Indent: Left:  $0^{\degree}$ , Line spacing: single

![](_page_43_Picture_86.jpeg)

![](_page_44_Picture_86.jpeg)

![](_page_45_Picture_84.jpeg)

![](_page_46_Picture_84.jpeg)

![](_page_47_Picture_86.jpeg)

![](_page_48_Picture_84.jpeg)

![](_page_49_Picture_21.jpeg)